#### <span id="page-0-0"></span>Ingen: A Meta-Modular Plugin Environment

David Robillard

School of Computer Science Carleton University

April 10, 2015

《 ロ 》 《 御 》 《 聖 》 《 理 》 《 理

 $\begin{picture}(160,170) \put(0,0){\line(1,0){10}} \put(10,0){\line(1,0){10}} \put(10,0){\line(1,0){10}} \put(10,0){\line(1,0){10}} \put(10,0){\line(1,0){10}} \put(10,0){\line(1,0){10}} \put(10,0){\line(1,0){10}} \put(10,0){\line(1,0){10}} \put(10,0){\line(1,0){10}} \put(10,0){\line(1,0){10}} \put(10,0){\line(1,0){10}} \put(10,0){\line$ 

<span id="page-1-0"></span>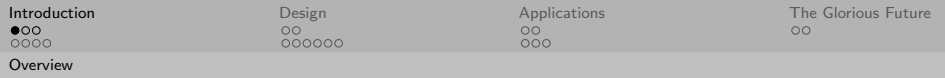

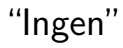

- ▶ Nobody? Nothing?
- $\blacktriangleright$  That company from Jurassic Park?
- $\blacktriangleright$  ...
- **Instrument Generator, "engine"**

イロト イ部 トイモト イモトー  $\equiv$   $\curvearrowleft$  a  $\curvearrowright$ 

David Robillard School of Computer Science Carleton University

<span id="page-2-0"></span>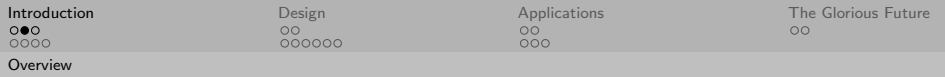

## What is Ingen?

- $\blacktriangleright$  Ingen is a modular synth, effects processor, mixer, router, MIDI processor, cheese grater, chain degreaser. . .
- $\blacktriangleright$  ... a "modular"
- $\triangleright$  Designed around LV2 plugins
- $\triangleright$  Usable in many different contexts

イロト イ押 トイヨ トイヨト  $\equiv$  $PQQ$ 

David Robillard School of Computer Science Carleton University

<span id="page-3-0"></span>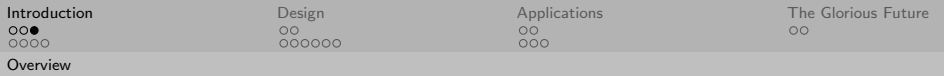

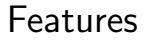

- $\blacktriangleright$  Polyphonic
- $\triangleright$  Recursive (graphs within graphs)
- $\triangleright$  Many data types (including events like MIDI)
- $\triangleright$  Strict client/server architecture
	- $\blacktriangleright$  Real-time editable
	- $\blacktriangleright$  Flexible deployment

イタト イミト イモト  $OQ$  $\leftarrow$   $\Box$   $\rightarrow$  $\equiv$ 

David Robillard School of Computer School of Computer Science Carleton University

<span id="page-4-0"></span>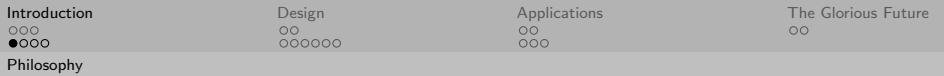

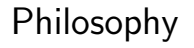

- $\triangleright$  Do one thing and do it well
- $\blacktriangleright$  Integrate with the surrounding environment
- $\blacktriangleright$  Make use of existing facilities

イロト イ部 トイモト イモトー  $OQ$  $\equiv$ 

David Robillard School of Computer Science Carleton University

<span id="page-5-0"></span>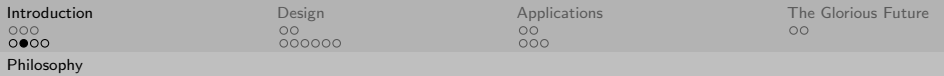

#### Existing Facilities?

- $\blacktriangleright$  Plugins!
- $\blacktriangleright$  Internals Considered Harmful

イロト イ部ト イヨト イヨト ミー  $\circledcirc \circledcirc \circledcirc$ 

David Robillard School of Computer Science Carleton University

<span id="page-6-0"></span>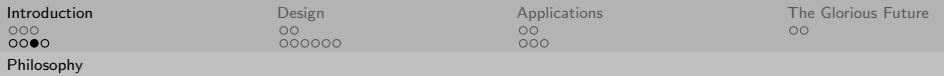

## Surrounding Environment

In the Lignux audio world, there are several choices:

- $\blacktriangleright$  JACK application
- $\blacktriangleright$  LV2 plugin
- $\blacktriangleright$  Network service
- $\blacktriangleright$  Physical device (e.g. MOD)

イタト イミト イミト  $OQ$  $\leftarrow$   $\Box$   $\rightarrow$  $\equiv$ 

David Robillard School of Computer School of Computer Science Carleton University

<span id="page-7-0"></span>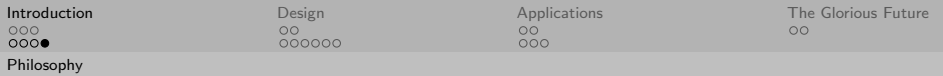

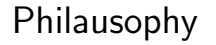

- $\triangleright$  Do one thing and do it well and do it with real-time safety
- $\triangleright$  Keep GUIs at arm's length

イロト イ部 トイモト イモトー  $OQ$  $\equiv$ 

David Robillard School of Computer Science Carleton University

<span id="page-8-0"></span>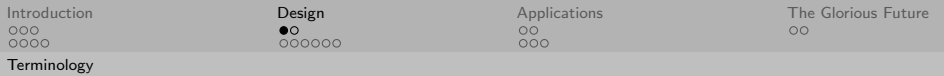

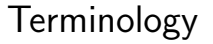

Ingen contains:

- $\triangleright$  Graphs
- $\blacktriangleright$  Blocks
- $\triangleright$  Ports
- $\triangleright$  Arcs

イロト イ部ト イミト イモト 目  $\circledcirc \circledcirc \circledcirc$ 

David Robillard School of Computer Science Carleton University

<span id="page-9-0"></span>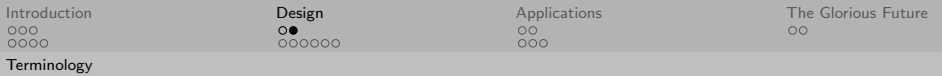

# A Graph

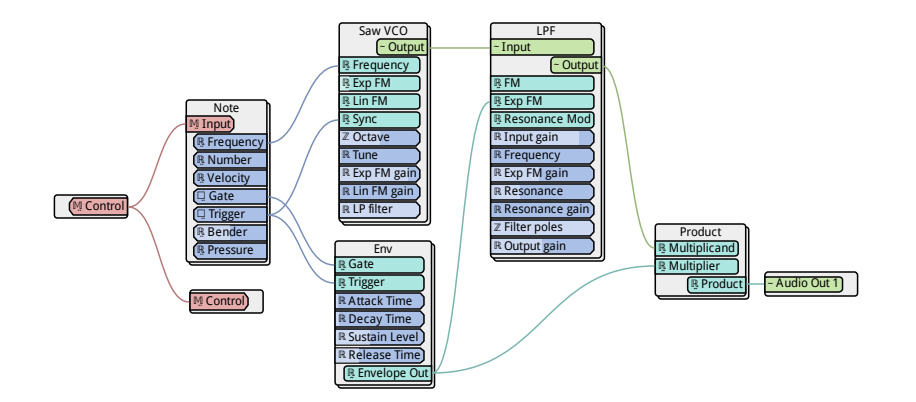

イロト イ部 トイモト イモトー 目。  $\circledcirc \circledcirc \circledcirc$ 

David Robillard School of Computer Science Carleton University

<span id="page-10-0"></span>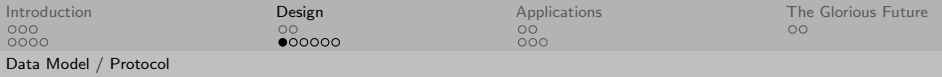

#### Data Model

Everything is described in a simple data model:

- $\blacktriangleright$  All objects have a path, e.g. /amp/gain
- $\triangleright$  Objects are a dictionary of properties (key:value)
- $\blacktriangleright$  Inherently extensible: keys can be added without breakage

David Robillard School of Computer Science Carleton University

<span id="page-11-0"></span>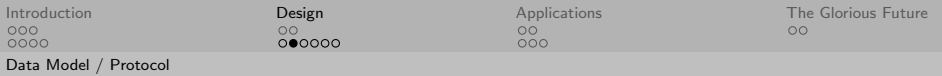

#### Data Model Example

A snippet of an Ingen graph:

 $\langle$ /osc $\rangle$ a ingen:Block ; lv2:prototype <urn:someplugin> ; ingen:canvasX 42.0 ; ingen:canvasY 24.0 .

> イ母 トイヨ トイヨ トー  $OQ$  $\leftarrow$   $\Box$   $\rightarrow$  $\equiv$

David Robillard School of Computer Science Carleton University

<span id="page-12-0"></span>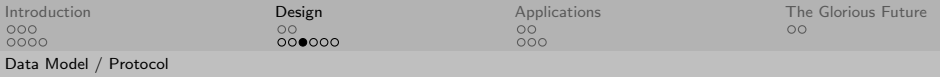

## Protocol

Ingen is controlled by manipulating the model:

- $\triangleright$  Changes are based on property manipulation
- $\triangleright$  Everything done with a few generic methods: get, set, put, ...
	- $\triangleright$  Vaguely HTTP-like
- $\triangleright$  No special "commands" for specific objects
	- $\blacktriangleright$  No: block.move\_to(42, 0)
	- Instead: set block. $x = 42$ , block. $y = 0$

David Robillard School of Computer School of Computer Science Carleton University

<span id="page-13-0"></span>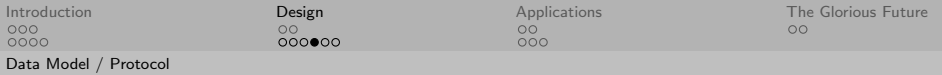

#### Simple Message Example

```
Moving a block on the canvas:
```

```
\sqrt{2}a patch:Set ;
 patch:subject </osc> ;
 patch:property ingen:canvasX ;
 patch:value 42.0 ;
]
```
 $+ \Box \Box$  $\mathbb{B} \rightarrow \mathbb{R} \oplus \mathbb{B} \rightarrow$  $OQ$  $\leftarrow$   $\Box$   $\rightarrow$  $\equiv$ 

David Robillard School of Computer Science Carleton University

<span id="page-14-0"></span>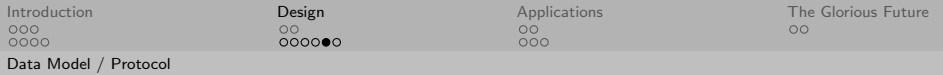

#### Slightly Less Simple Message Example

```
To add, or put, a new block:
[
 a patch:Put ;
 patch:subject </osc> ;
 patch:body [
   a ingen:Block ;
   lv2:prototype <urn:someplugin> ;
   ingen:canvasX 42.0 ;
   ingen:canvasY 24.0 ;
  ]
]
```
ミドマミド  $\equiv$  $PQQ$ 

David Robillard School of Computer Science Carleton University

<span id="page-15-0"></span>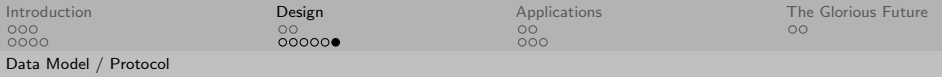

Who Cares?

- $\blacktriangleright$  Elegant correspondence between protocol and data model
- $\blacktriangleright$  Identical syntax used on the wire and in saved files
- $\triangleright$  Conceptually simple

イタト イミト イミト  $OQ$  $\leftarrow$   $\Box$   $\rightarrow$  $\equiv$ 

David Robillard School of Computer Science Carleton University

<span id="page-16-0"></span>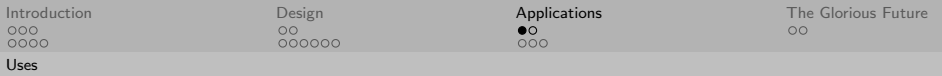

#### No, really... who other than you cares?

- $\blacktriangleright$  Allows flexible deployment:
- $\blacktriangleright$  Ingen as server, network controlled from a different machine
	- $\triangleright$  Dump text protocol for a plain text log of activity
- $\triangleright$  Run Ingen as an LV2 plugin, control via LV2 ports
	- $\triangleright$  Protocol in binary (LV2 atoms, native float, etc)
	- $\triangleright$  No shady underhanded communication
	- $\triangleright$  GUI talks to engine via ports like any LV2 plugin
- $\triangleright$  Extensible, properties can be added freely
- $\triangleright$  A few methods are capable of everything

David Robillard School of Computer School of Computer Science Carleton University

<span id="page-17-0"></span>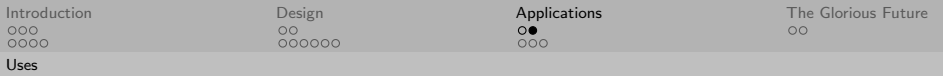

# Scenarios

- $\triangleright$  Need to put some non-linear in another host (e.g. Ardour mixer strip)
- ▶ Remote-controllable "glue" for a headless JACK box
- $\triangleright$  Want to publish a plugin but can't or don't want to code
	- $\blacktriangleright$  Ingen graphs are LV2 plugins
	- $\triangleright$  ... literally. No special export, no compilation; the one and only save format is LV2 compatible
	- $\triangleright$  Save to LV2\_PATH (typically  $\sim$ /.1v2) and graphs will be visible in any LV2 host

K ロ ▶ K @ ▶ K ミ ▶ K ミ ▶ │ ミ │ K 9 Q Q

David Robillard School of Computer School of Computer Science Carleton University

<span id="page-18-0"></span>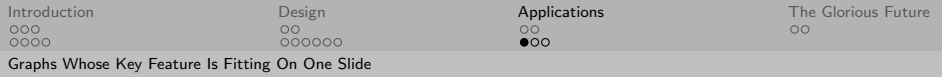

# A Synth

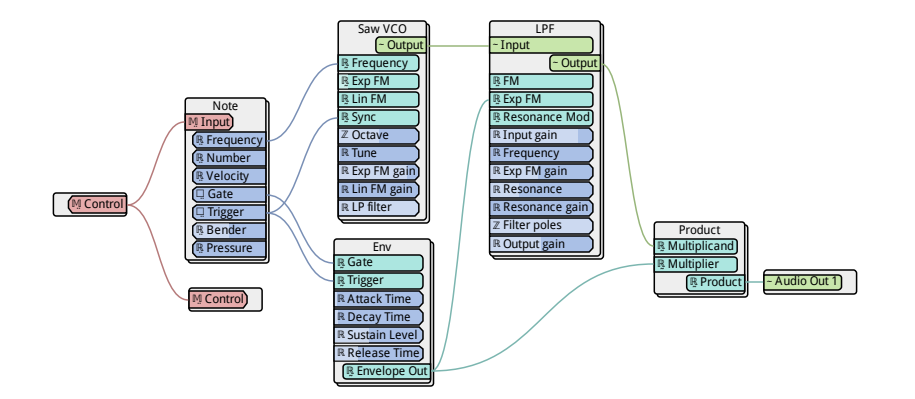

지마 사이 지수는 지수는 지수는 것  $\circledcirc \circledcirc \circledcirc$ 

David Robillard School of Computer Science Carleton University

<span id="page-19-0"></span>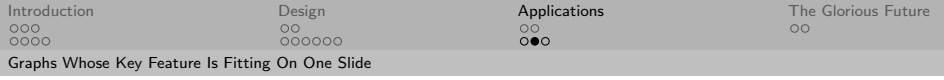

## Flexible I/O (Sidechains)

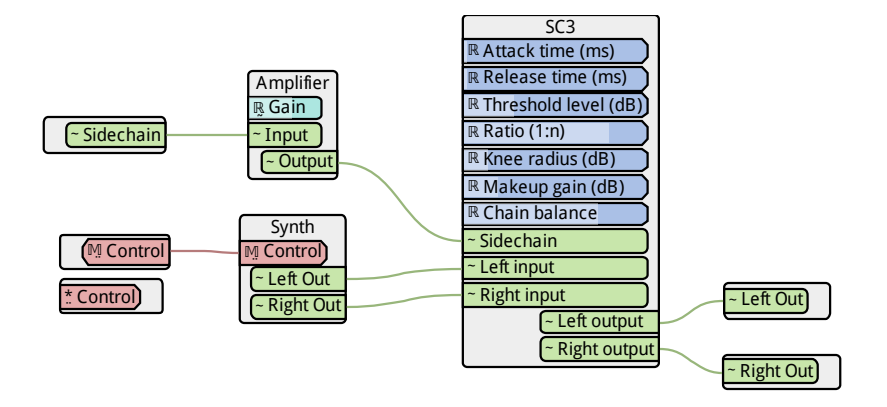

イタト イミト イミト  $\equiv$  $OQ$  $\leftarrow$   $\Box$   $\rightarrow$ 

David Robillard School of Computer Science Carleton University

<span id="page-20-0"></span>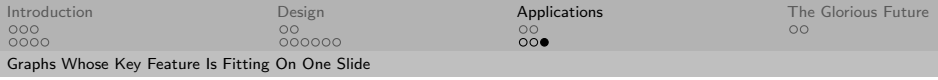

## MIDI Filtering

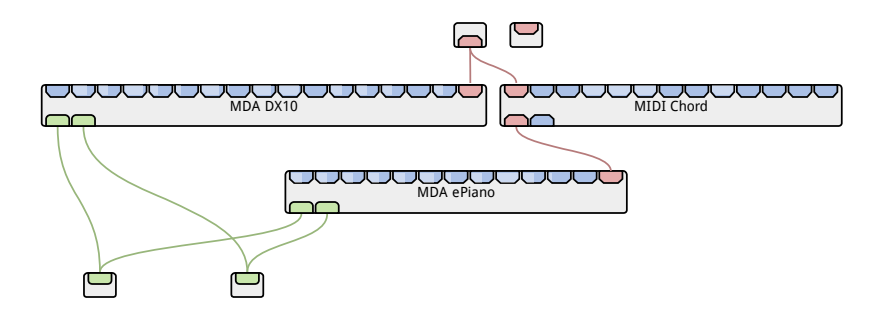

 $\leftarrow$   $\Box$   $\rightarrow$ - 4 御 ト 4 君 ト 4 君 ト 目  $\circledcirc \circledcirc \circledcirc$ 

David Robillard School of Computer Science Carleton University

<span id="page-21-0"></span>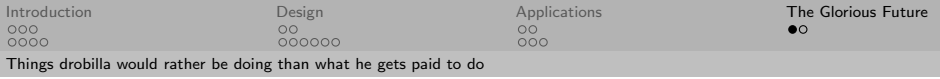

#### Mundane Improvements

- $\blacktriangleright$  Performance / memory consumption improvements
- $\blacktriangleright$  Better state/preset support
- $\triangleright$  Stability, more rigorous testing
- $\triangleright$  GUI polish

イタト イミト イミト  $OQ$  $\equiv$ 

David Robillard School of Computer School of Computer Science Carleton University

<span id="page-22-0"></span>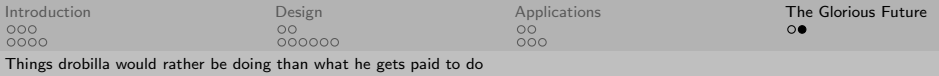

# Whiz-Bang

- $\triangleright$  Control panel building (presentation mode)
- $\triangleright$  Novel presentation of patching canvas? (Pies?)
- Integrated online patch repository ( $MOD$ ?)
- $\triangleright$  Dynamic ports when running as LV2 plugin
- $\triangleright$  Design plugin suite for message-based programming
- $\triangleright$  Make it as simple as possible for users to publish "plugins"

David Robillard School of Computer School of Computer Science Carleton University